## SAP ABAP table V\_T5RPBS8W {Generated Table for View}

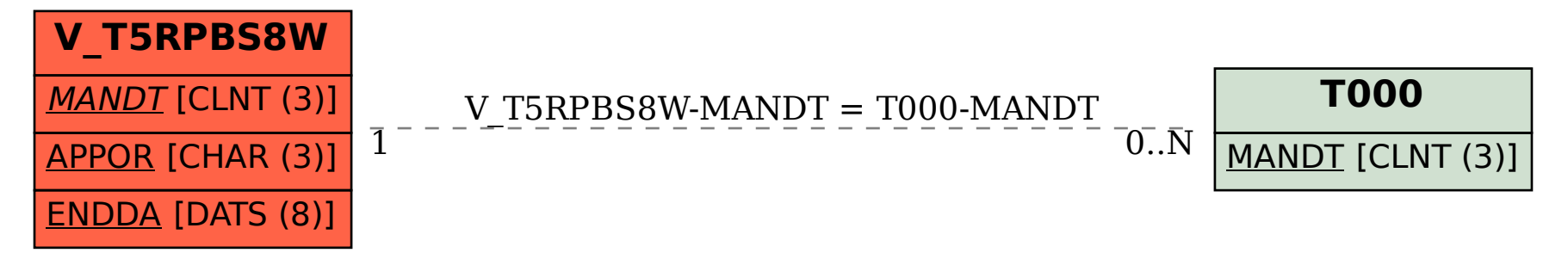